**08/01/2022** 

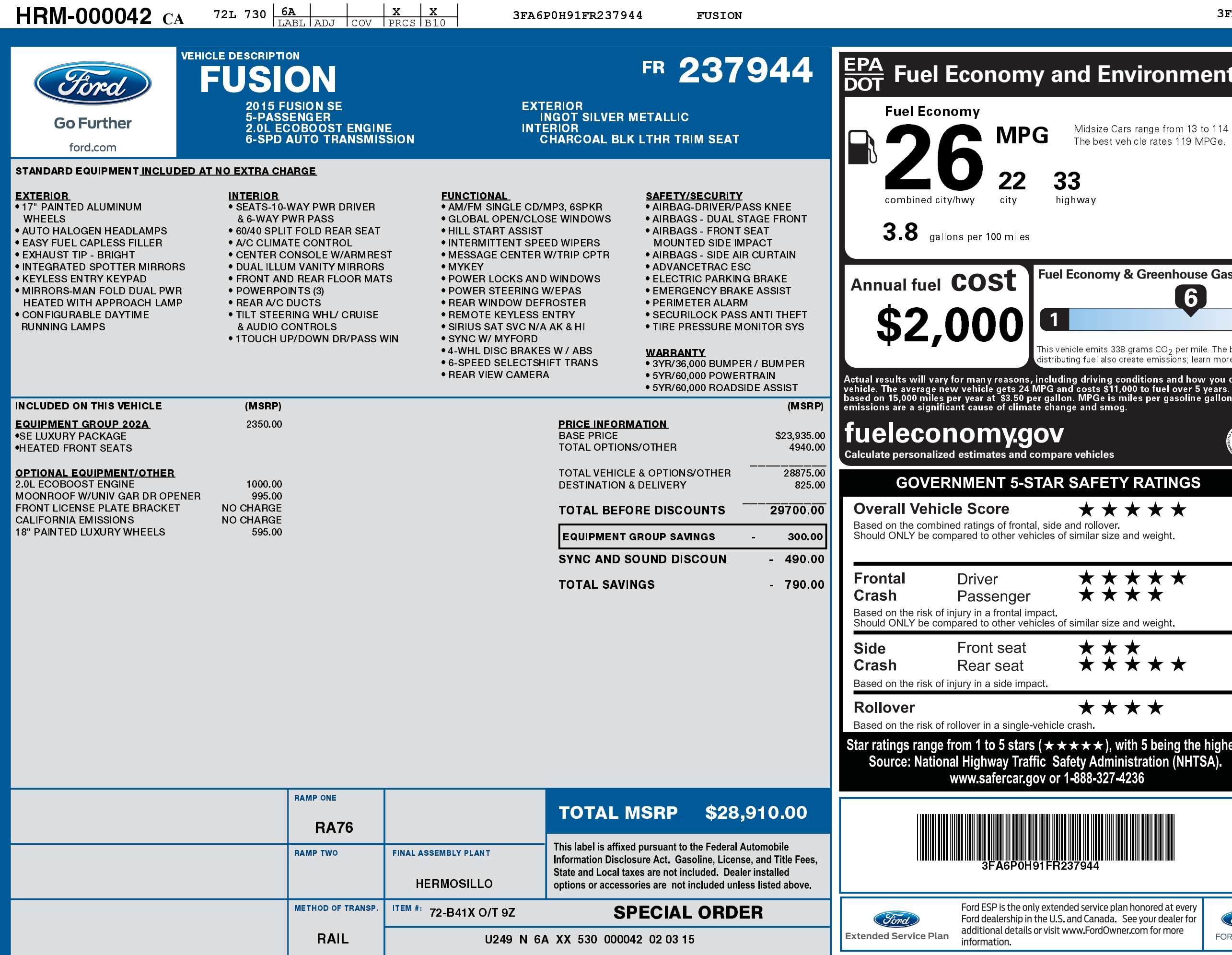

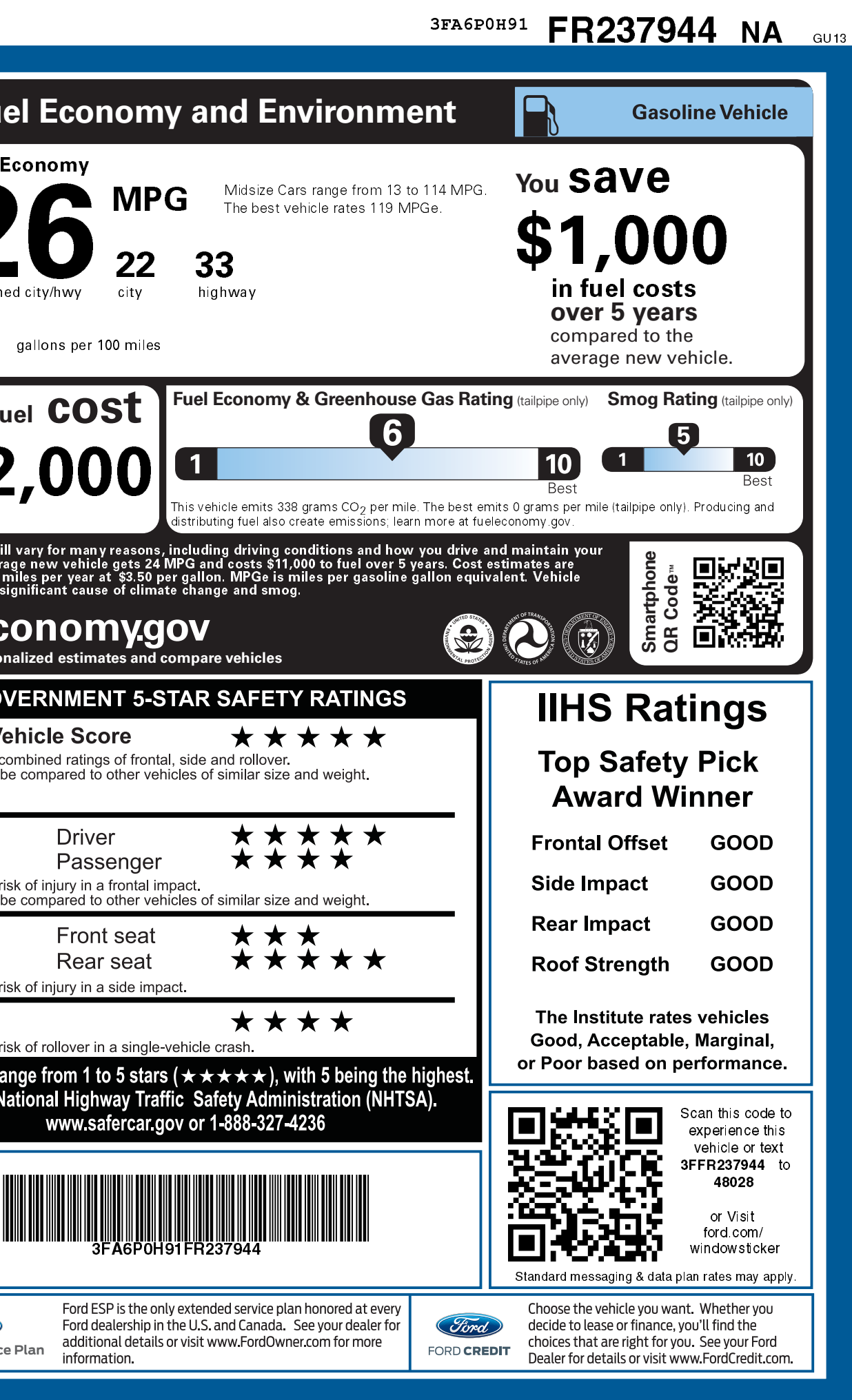